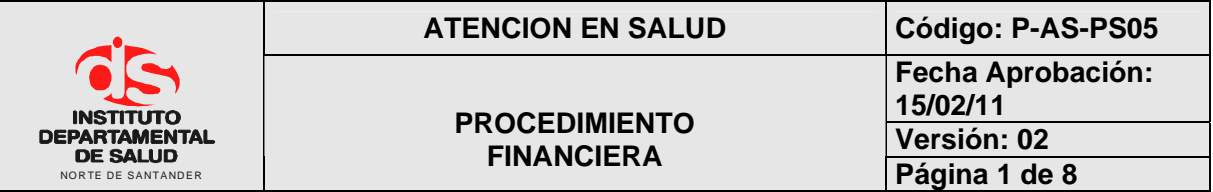

## **1. OBJETIVO**

Coordinar el proceso de Radicación, auditaje y cancelación de los servicios de alto costo a través de la facturación remitida por las E.S.E e I.P.S con el fin de prestar un servicio ágil y eficiente a nuestros clientes externos e internos cumpliendo con los objetivos de la Oficina de Prestación de servicios.

## **2. ALCANCE**

El presente documento aplica para el procedimiento de financiera del proceso de prestación de Servicios.

## **3. RESPONSABLES**

- Coordinación de PSS
- Responsable del proceso
- Funcionarios del proceso.

# **4. DESARROLLO**

# **4.1 RECONOCIMIENTO DE FACTURACION**

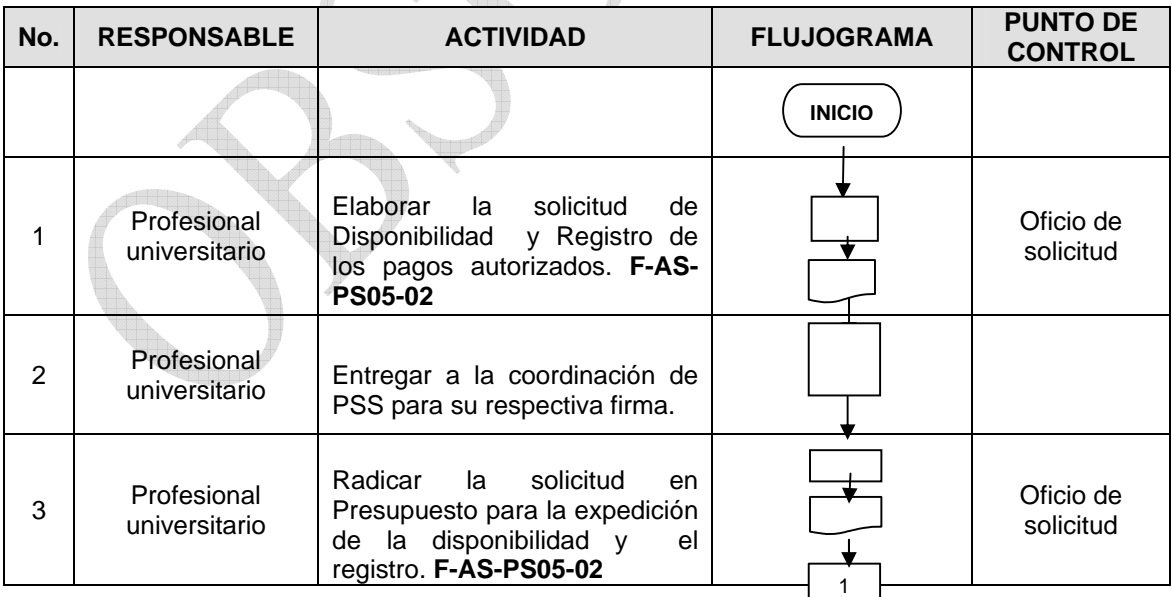

IB.

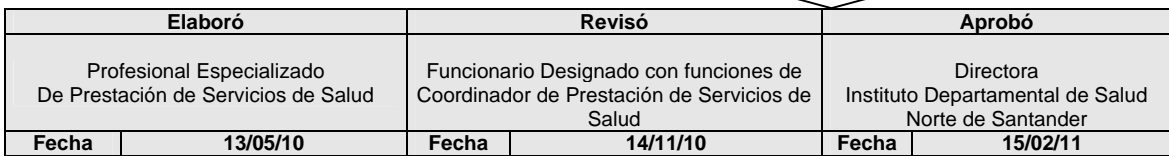

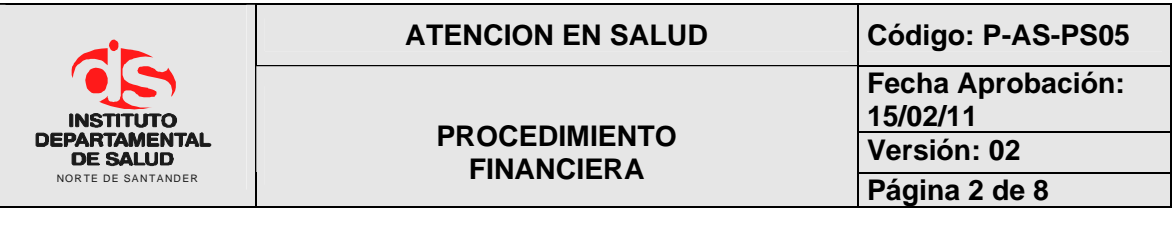

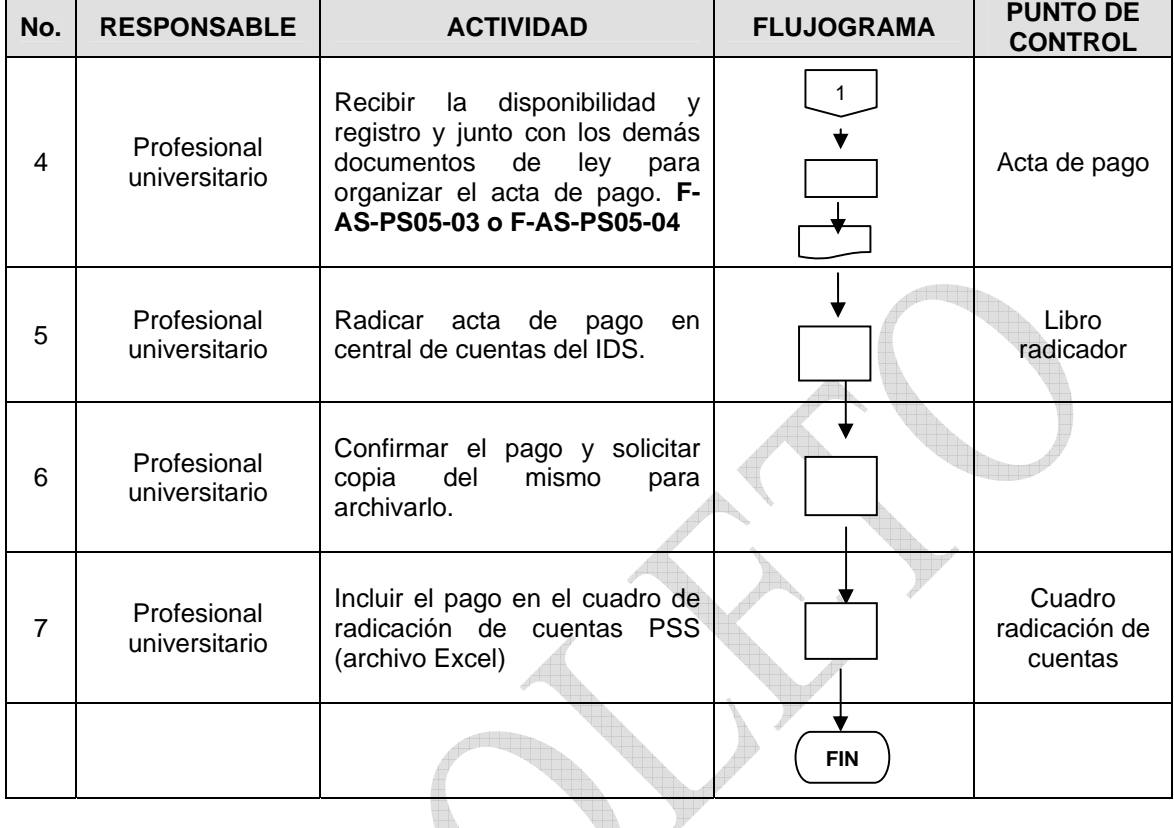

## **4.2 RECONOCIMIENTO ANTICIPADO DE PROCEDIMIENTOS**  t.

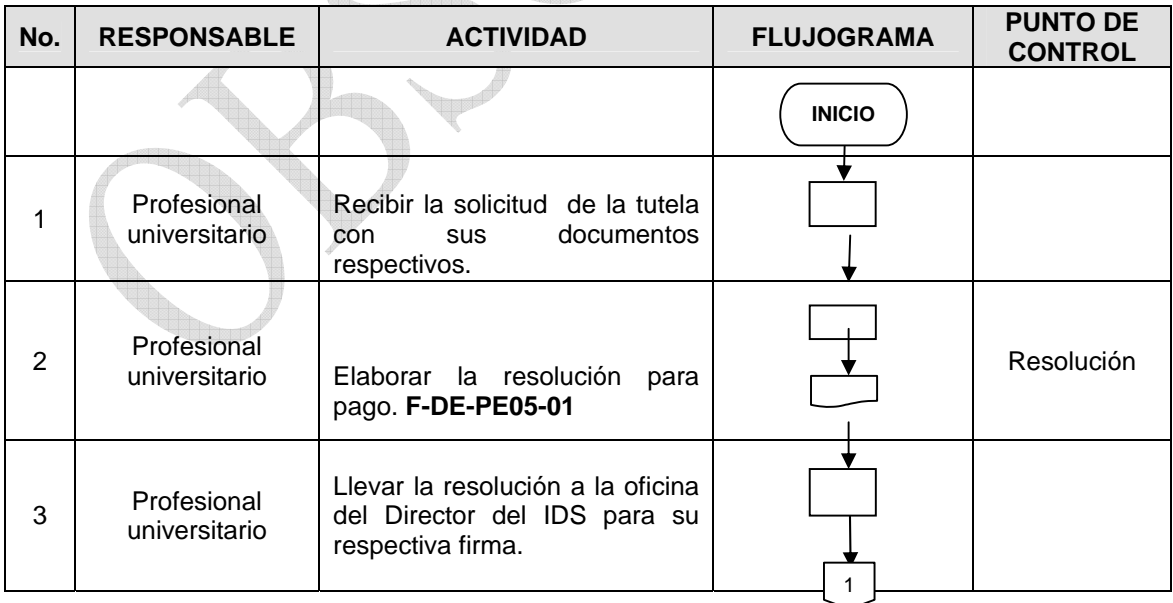

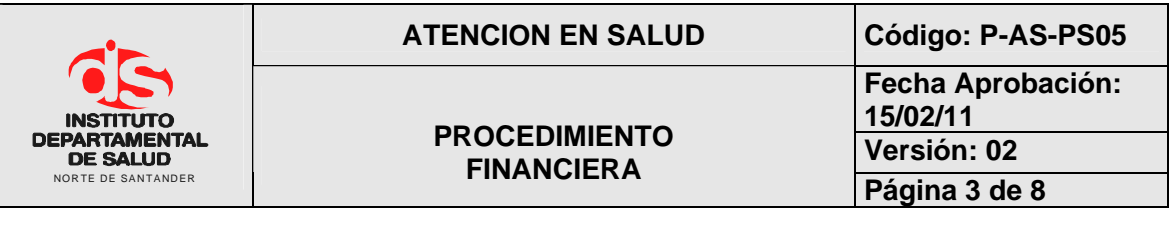

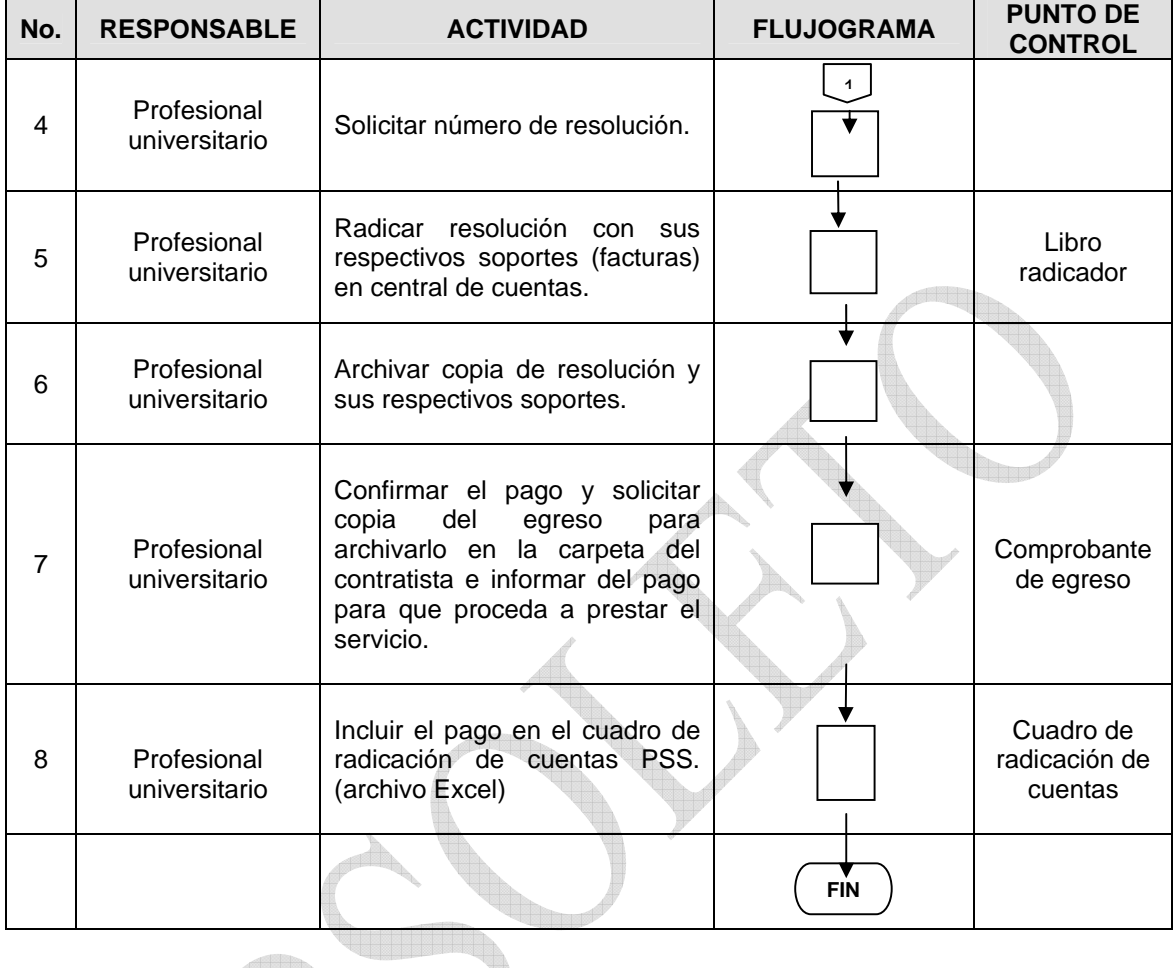

# **4.3 EJECUCION PRESUPUESTAL OFICINA DE PRESTACION DE SERVICIOS**

**All D** 

 $\sqrt{3}$ 

**IMBA** 

**BA** 

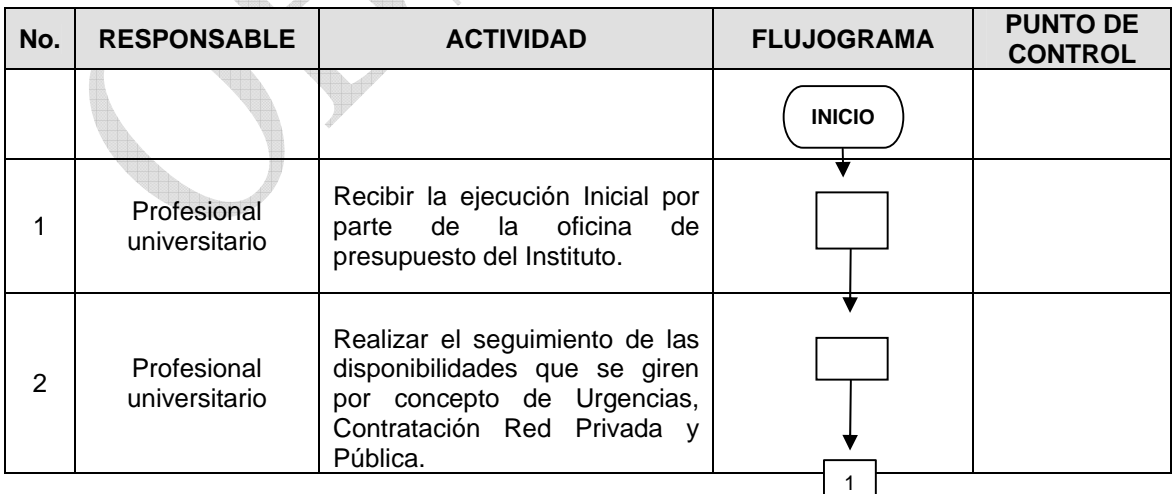

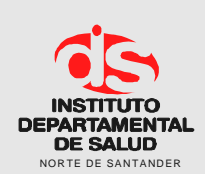

# **ATENCION EN SALUD Código: P-AS-PS05**

# **PROCEDIMIENTO**

**Fecha Aprobación: 15/02/11 Versión: 02**

**Fágina 4 de 8** 

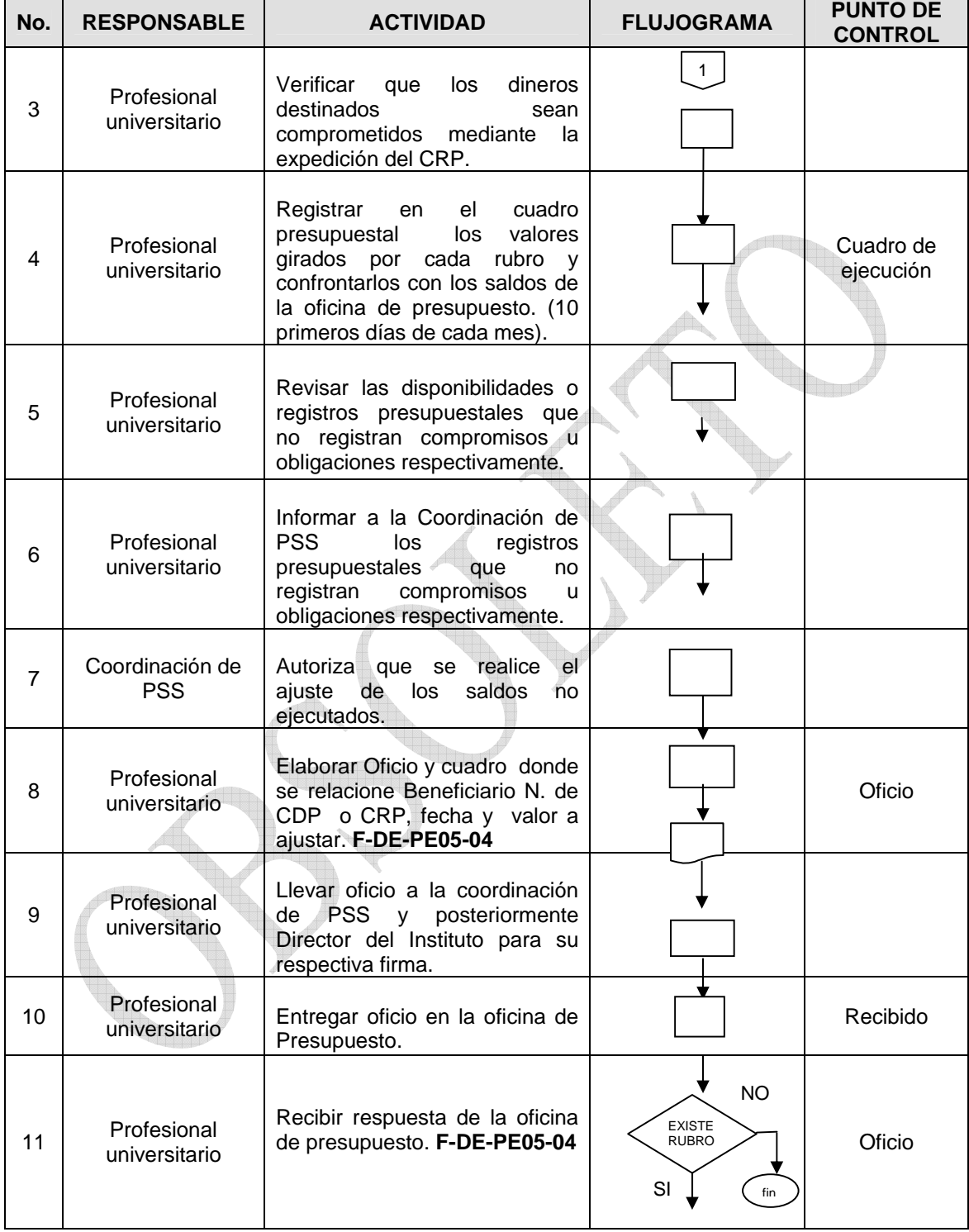

 $\frac{2}{2}$ 

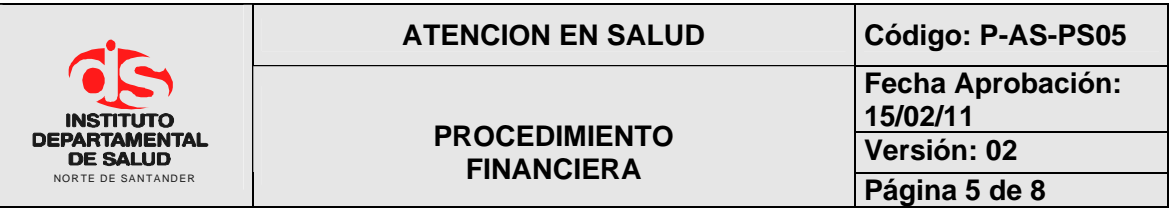

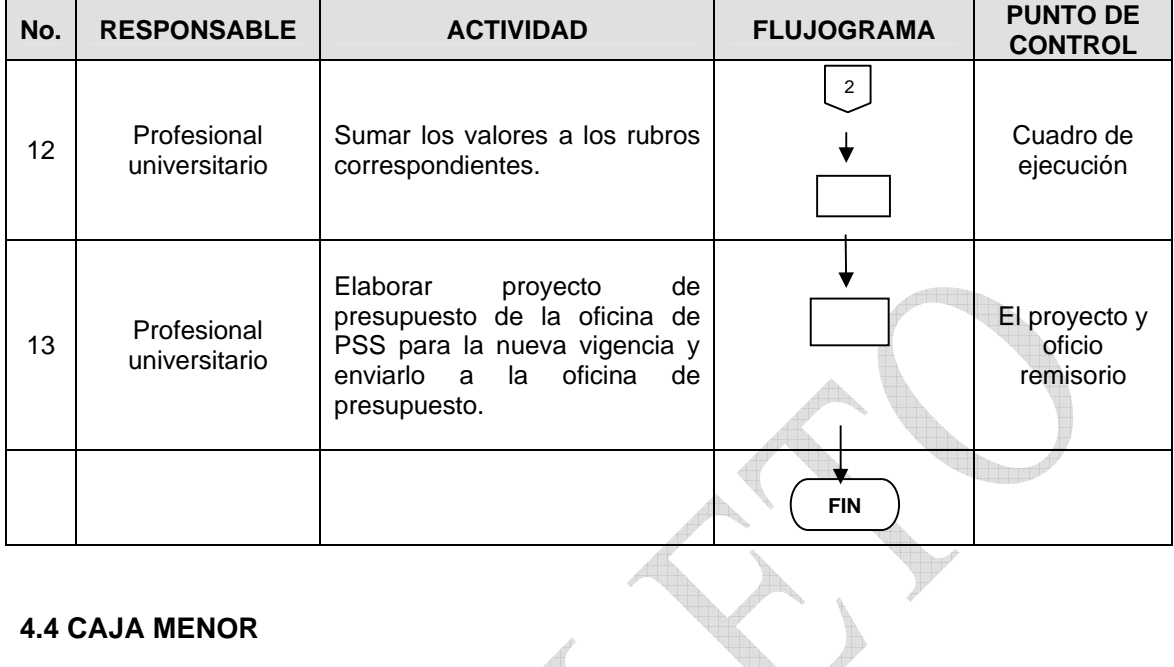

 $\overline{A}$ 

# **4.4 CAJA MENOR**

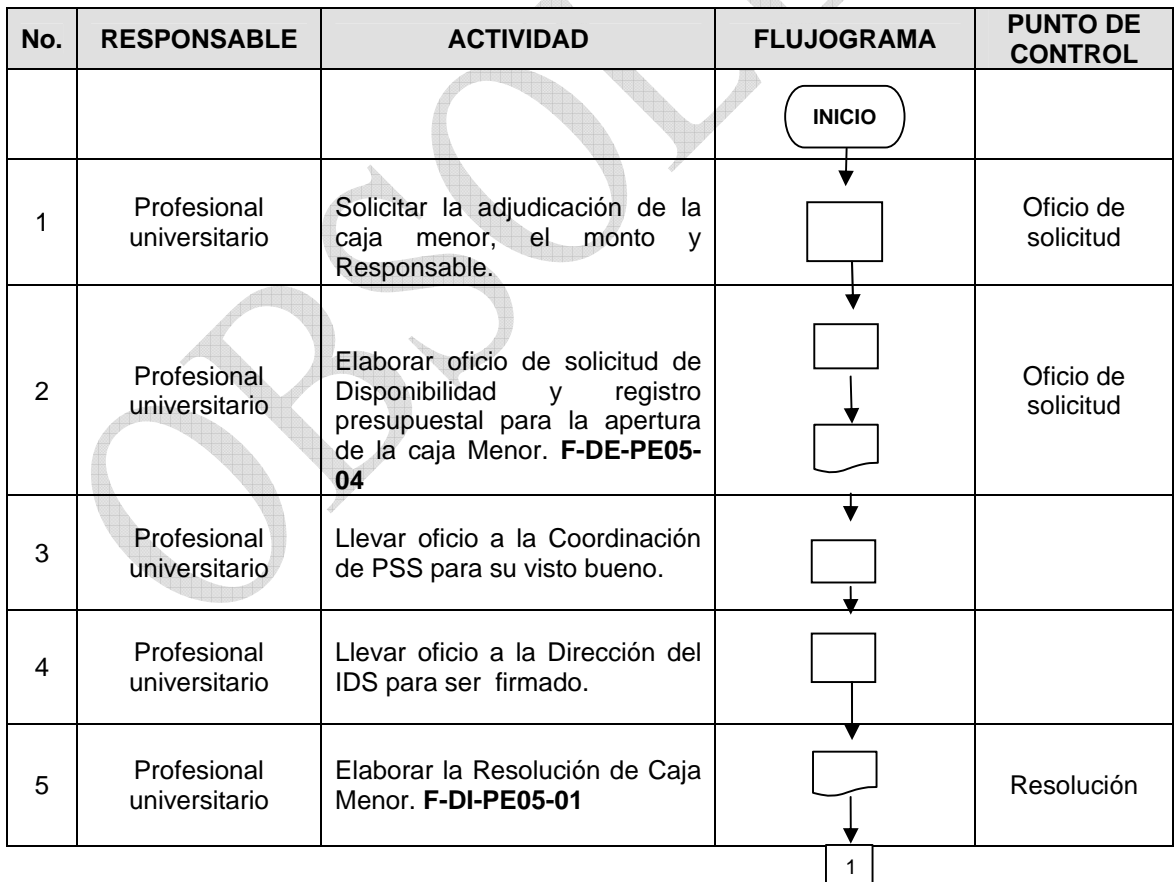

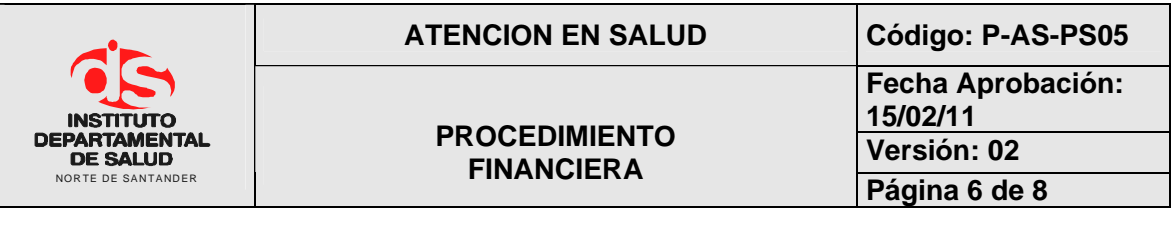

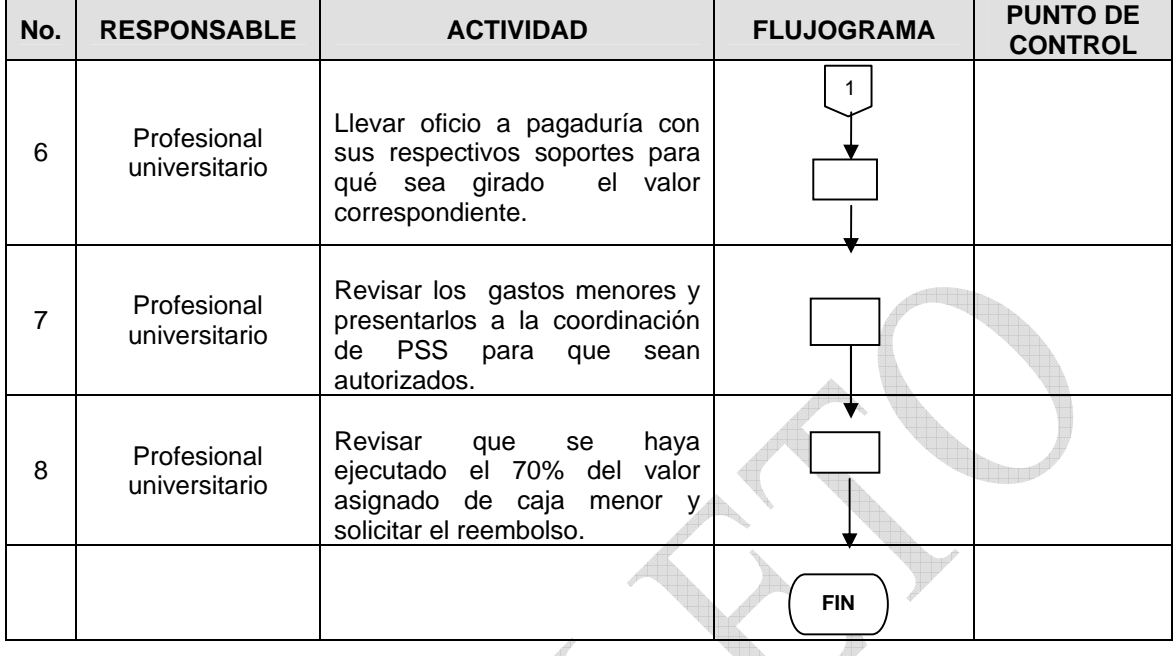

# **4.5 RECONOCIMIENTO DE CUENTAS SIN FINANCIACION**

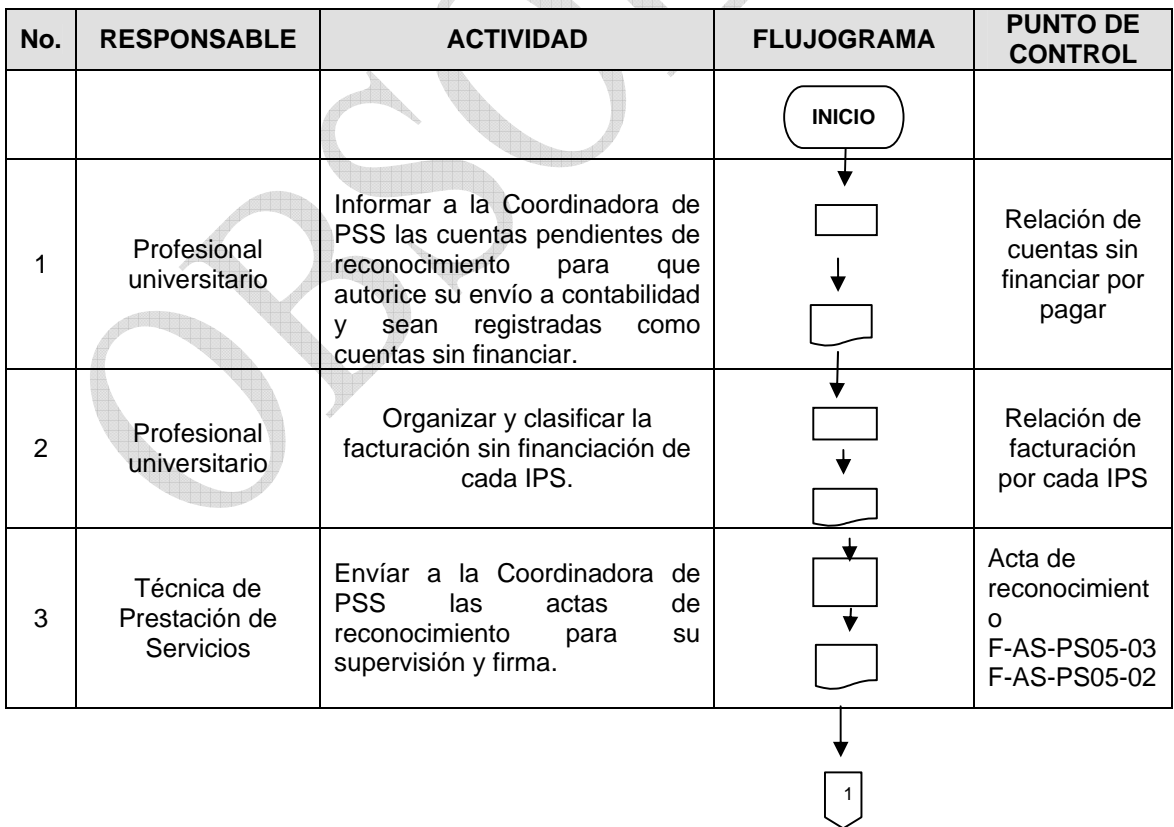

an B

Ð

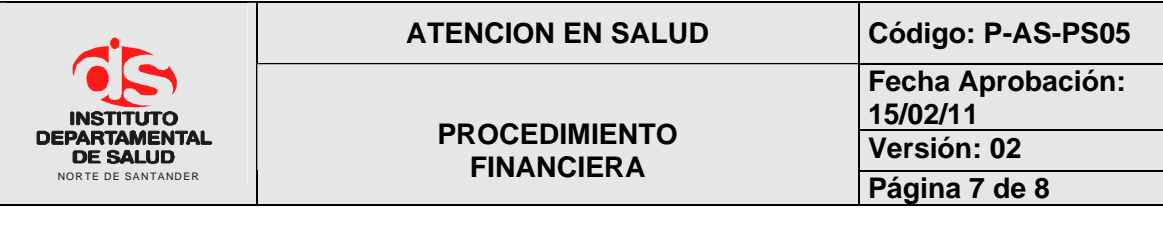

٦

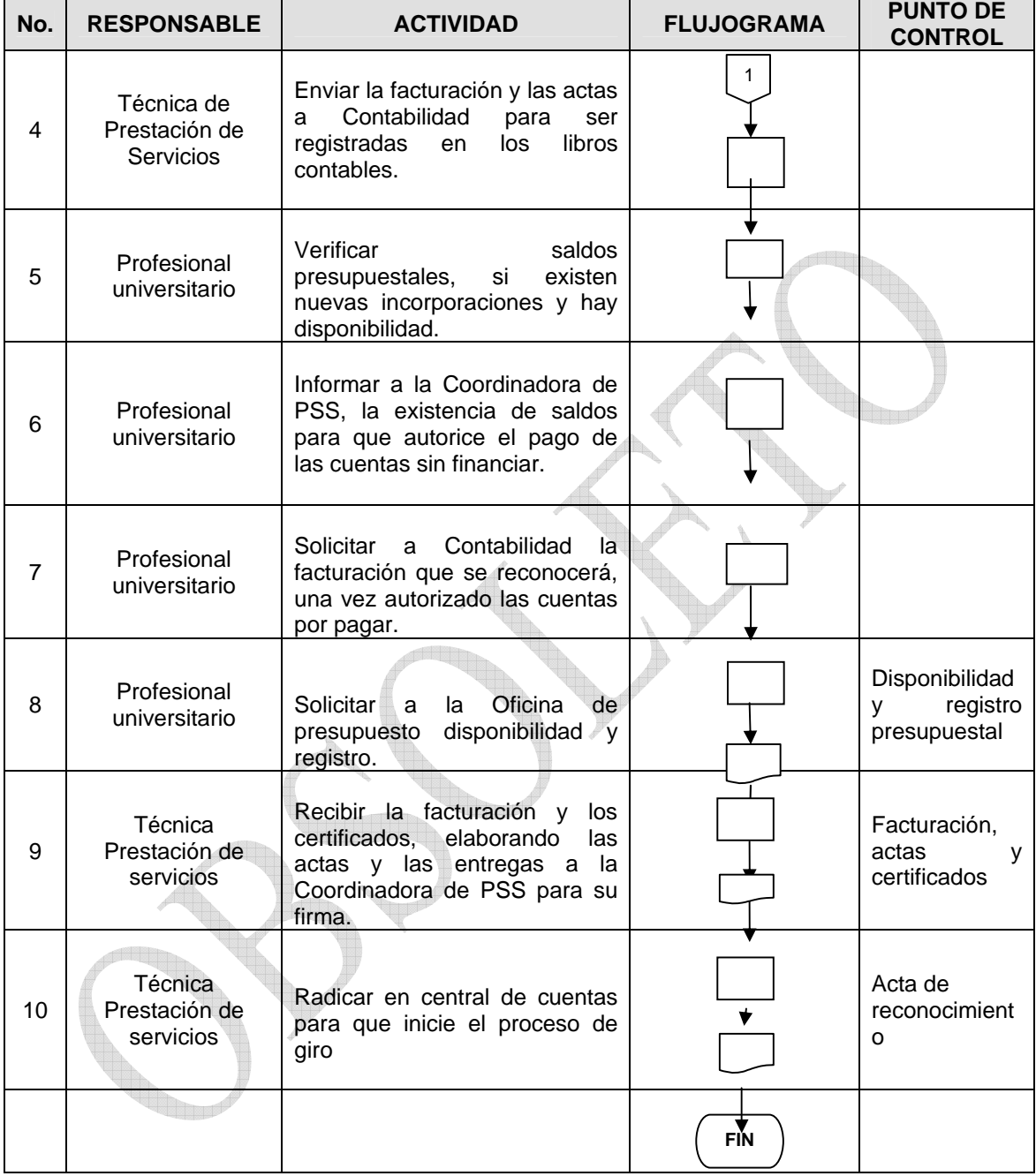

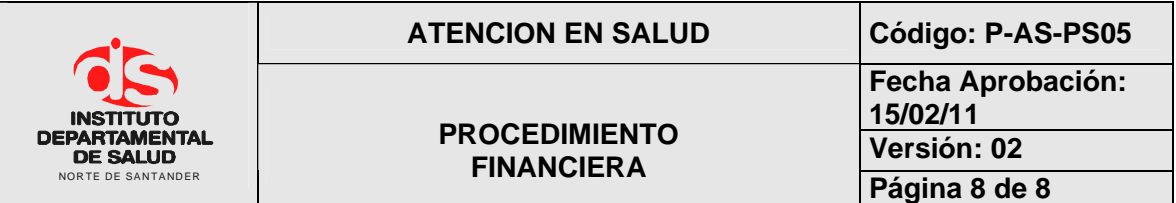

# **4. MARCO LEGAL**

- Constitución Política de Colombia
- Decreto 4747 de 2007

## **5. INDICADORES**

• No de facturas canceladas / No de facturas radicadas X 100

# **6. HISTORIAL**

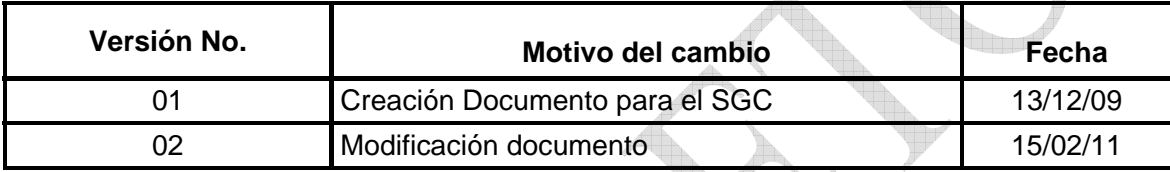